# Exablate 4000 Kiadási megjegyzések és hibák 1.0 és 1.1 típusú rendszerekhez a WS 7.33-as

verziójával

Ezek a kiadási megjegyzések és hibák az Exablate SW 7.33-as verzióját fedik le az Exablate 4000 Type 1.0 és Type1.1 típusokhoz. A dokumentum két fejezetre oszlik:

- Az első fejezet tartalmazza a kiadási megjegyzéseket
- A második fejezet a hibás információkat azonosítja

Kérjük, olvassa el ezt a dokumentumot, mert fontos információkat tartalmaz az Ön berendezésére és szoftverére vonatkozóan

Ez a dokumentum az InSightec, Ltd. tulajdona, és az InSightec, Ltd. védett és

bizalmas információit tartalmazza. A címzett és az InSightec, Ltd. között titoktartási

megállapodást kötöttek a dokumentum kézhezvétele előtt. Ezt a dokumentumot

Ezt a dokumentumot PUB41005599, 1-es revízió angol forrásból fordították magyarra

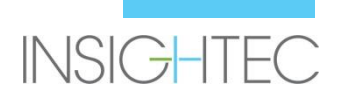

Copyright ©2019 InSightec Ltd. (INSIGHTEC), Minden jog fenntartva.

**Exablate Model 4000** A transzkraniális MR irányított fókuszált ultrahangrendszer ("ExAblate" , "Exablate Neuro"), a szoftver 7.33-as verziója, a feldolgozó szoftver és a kapcsolódó dokumentáció az INSIGHTEC bizalmas, védett információi. Csak az INSIGHTEC ("INSIGHTEC") licenctulajdonosai jogosultak az itt található információk felhasználására. Ezen információk másolására és/vagy átruházására csak a másolási és/vagy átruházási joggal kifejezetten rendelkező licenccel rendelkezők jogosultak. Ezen bizalmas információk bármilyen jogosulatlan felhasználása, nyilvánosságra hozatala, átruházása, átadása vagy reprodukálása esetén a törvény teljes terjedelmében büntetőeljárás indul.

Az INSIGHTEC semmilyen módon nem vállal felelősséget és semmilyen kötelezettséget a jelen szoftver használatából eredő testi sérülésekért és/vagy anyagi károkért, ha az ilyen használat nem szigorúan betartja a vonatkozó használati útmutatókban foglalt utasításokat és biztonsági óvintézkedéseket, beleértve az összes kiegészítéseket, minden termékcímkén, valamint a jelen szoftver garanciális és értékesítési feltételeinek megfelelően, sem abban az esetben, ha az INSIGHTEC által nem engedélyezett változtatásokat hajtanak végre az itt található szoftveren.

A felhasználó által biztosított programokat vagy protokollokat az INSIGHTEC nem érvényesíti, és nem is vállal garanciát rájuk. Az ilyen, a felhasználó által biztosított szoftverekkel vagy protokollokkal szerzett adatok felhasználása a felhasználó kizárólagos felelőssége.

A felhasználóknak tisztában kell lenniük a számítógépes vírusok fájlok és CD-k cseréje általi átvitelének kockázatával.

A harmadik felek tulajdonosainak védjegyei a tulajdonosok kizárólagos tulajdonát képezik. A specifikációk előzetes értesítés nélkül és az alkalmazandó rendeletek és törvények értelmében változhatnak.

A Termék egy vagy több része tartalmazhat nyílt forráskódú szoftvert, vagy azzal terjeszthető. Kérjük, tekintse meg a Szerzői jogi megjegyzés gombot a Segédprogramok képernyőn. INSIGHTEC weboldal: http://www.insightec.com

Ez a dokumentum az INSIGHTEC Ltd. tulajdona, és az INSIGHTEC Ltd. védett és bizalmas információit tartalmazza. A címzett és az INSIGHTEC Ltd. között titoktartási megállapodást kötöttek a dokumentum kézhezvétele előtt. Ezt a dokumentumot olyan kifejezett feltételekkel adjuk kölcsön, hogy sem azt, sem a benne foglalt információkat az INSIGHTEC Ltd. kifejezett hozzájárulása nélkül nem adják ki másoknak. Ezen túlmenően a dokumentumot kérésre másolat készítése nélkül vissza kell küldeni az INSIGHTEC Ltd. nek.

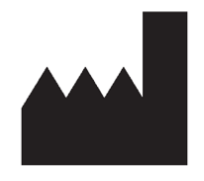

InSightec, Ltd.

5 Nachum Heth St. PO Box 2059 Tirat Carmel 39120 Israel www.insightec.com

Vigyázat: Egyesült Államok szövetségi törvényei szerint e készülék eladása korlátozott: csak orvos által vagy orvosi rendelés alapján történhet

Műszaki támogatásért forduljon az INSIGHTEC-hez a következő telefonszámon +1-866-674-3874

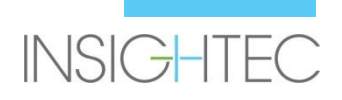

# **1. Kiadási megjegyzések**

# **Cél és alkalmazási terület**

Ez a fejezet az Exablate 4000 szoftver 7.33-as verziójának új elsődleges funkcióit írja le (az előző verzióhoz képest: SW verzió 7.3), és részletezi a vonatkozó utasításokat.

# **Új funkciók**

- Hozzáadott támogatás az Exablate Type1.0-hoz
- Hozzáadott általános MR interfész
- Hozzáadott Max TG kezelési mechanizmus
- Hozzáadott támogatás a helyi TG kalibrációhoz (GE DV 26 vagy újabb esetén)
- Megvalósított továbbfejlesztett mozgásérzékelési algoritmus
- Hozzáadott támogatás a Windows 10 alapú rendszerekhez

## **Korrekciók**

- Egyetlen vizsgálat automatikus feltöltése a képbetöltési párbeszédpanelre
- Aktív vizsga kiemelése a képlekérő párbeszédpanel vizsga keresési eredmény ablakában
- A kép-lekérdezés 1024x1024-es felbontásban, valamint anonimizált képek esetén is támogatott
- Eltávolítottuk a fiduciális elhelyezés követelményét a tervezéstől a kezelési szakaszig való továbblépéshez
- A rendszer aktív tisztítási keringést tesz lehetővé az MR szkennelés közben

# **Alkalmazandó dokumentumok**

Az Exablate 4000 Type 1.0 és 1.1 szoftver 7.33-as verziójához tartozó használati utasítások és használati útmutatók a következő dokumentumokban találhatók (angol nyelvű forrásdokumentumok):

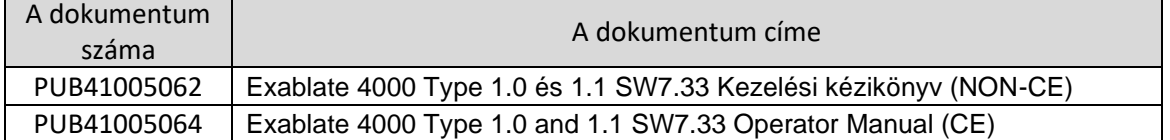

Minden vonatkozó dokumentum-revízió a dokumentum jóváhagyásának időpontjában érvényes.

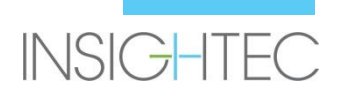

# **2. Hibajegyzék**

# **Cél és alkalmazási terület**

Ez a fejezet az ebben a szoftverkiadásban előforduló ismert problémákat vagy problémákat azonosítja be. Bemutatjuk a szoftverhasználat általános irányelveit, a problémaleírások (Mi történik) és a problémák megoldására szolgáló megoldások (Megkerülő megoldások) mellett.

# **Hibaelhárítási útmutató:**

#### **Grafikus felhasználói felület**

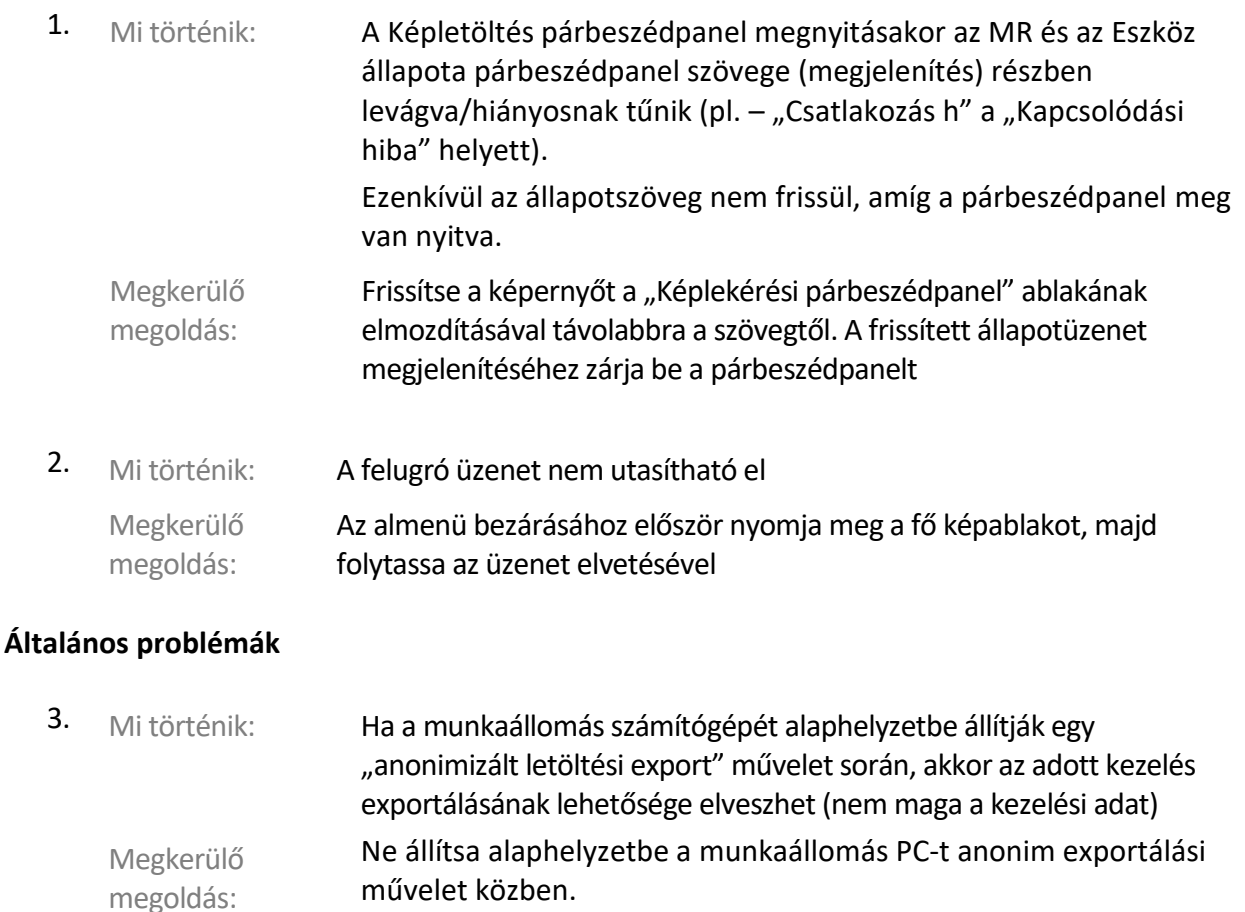

**Megjegyzés**: A nem anonimizált exportálás meghibásodása esetén nincs ilyen probléma

**Megjegyzés2**: Ebben az esetben vegye fel a kapcsolatot az Insightec támogatásával

#### **Kép visszakeresése**

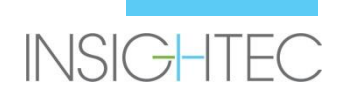

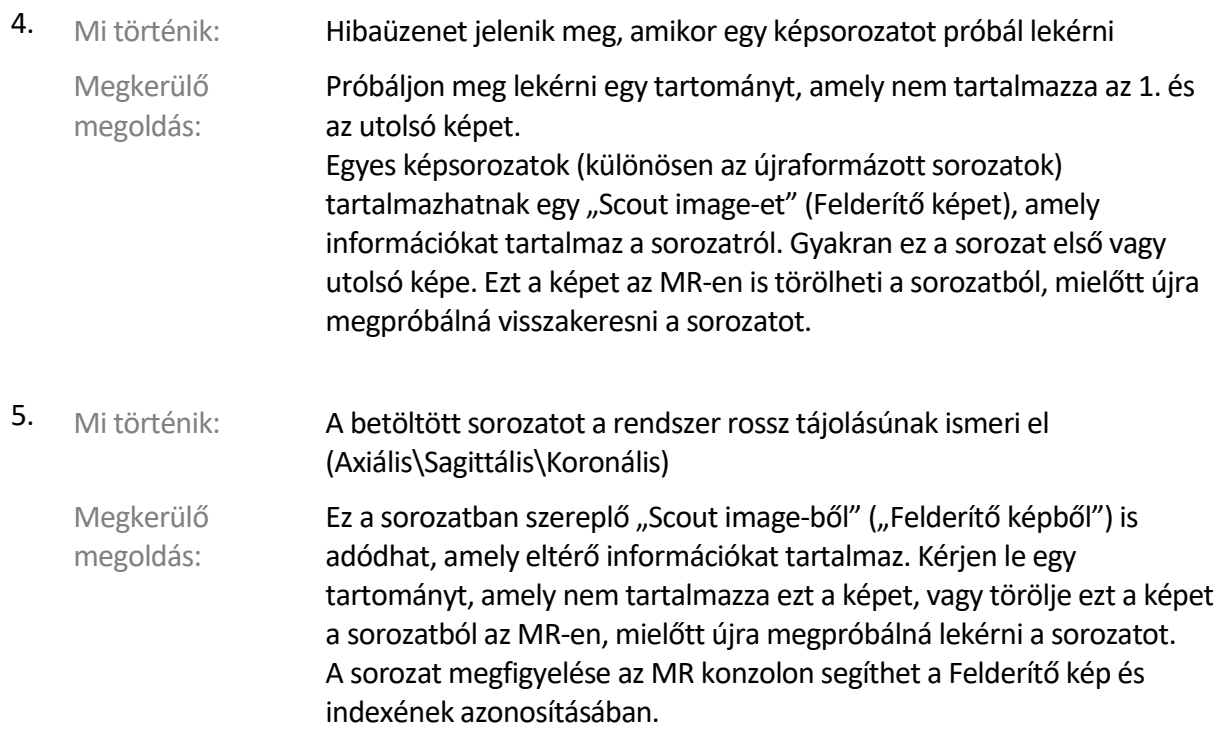

#### **Vízrendszer**

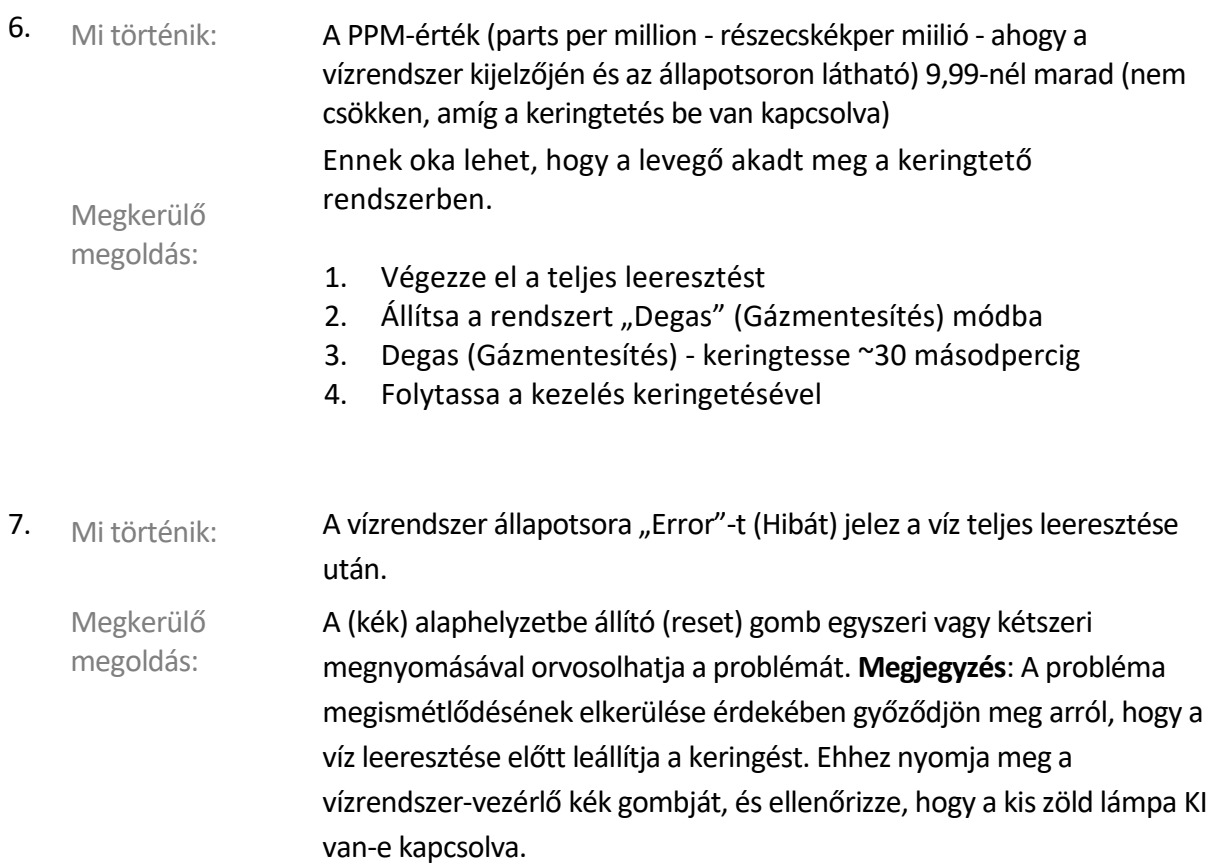

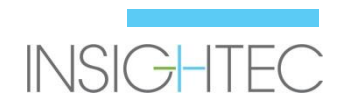

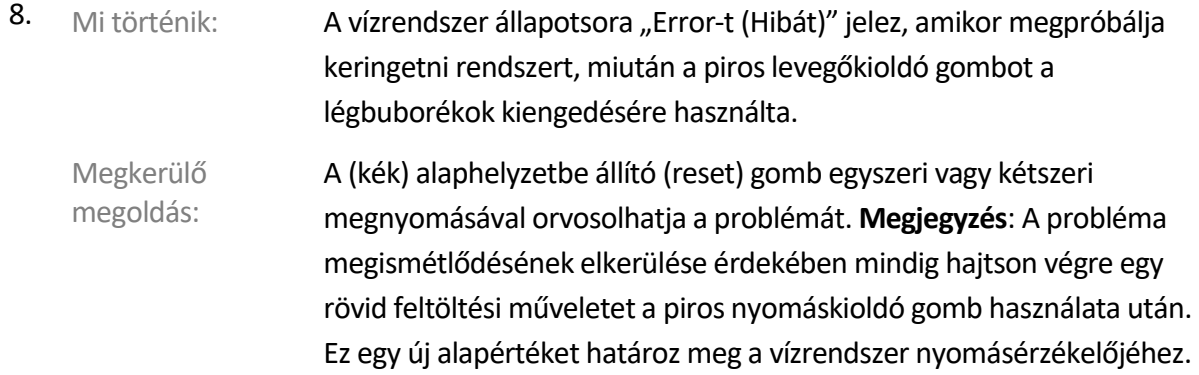

#### **Tervezési eszközök**

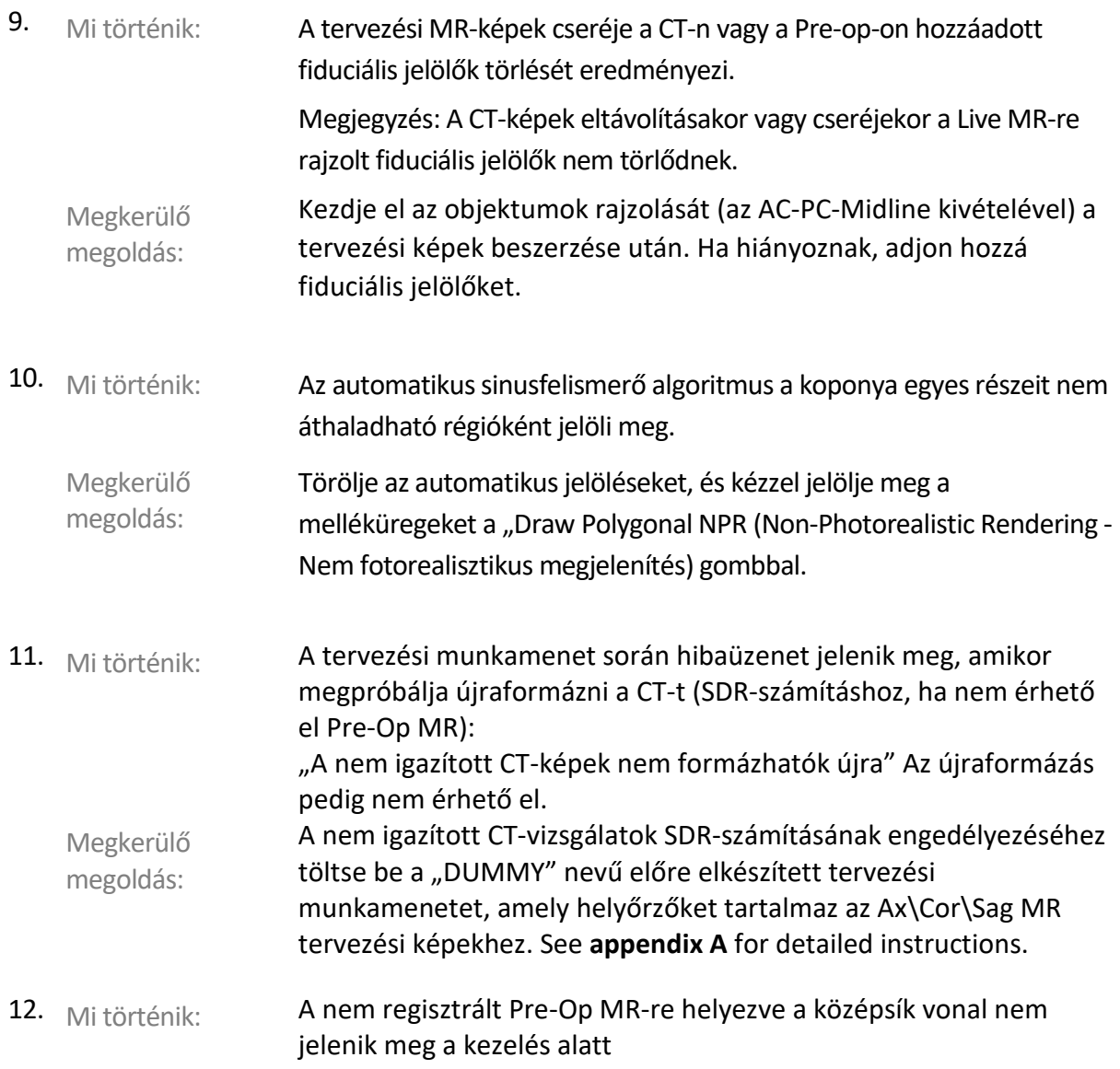

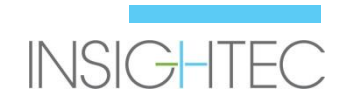

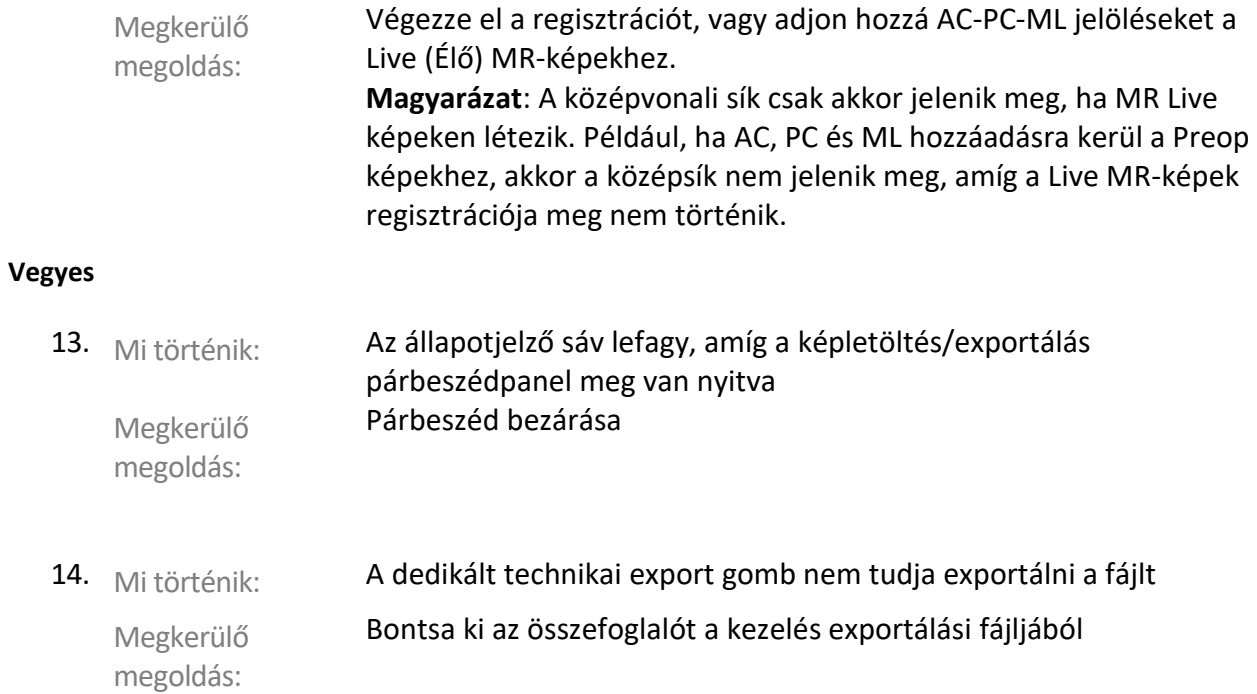

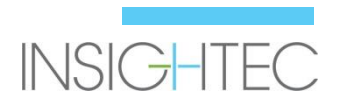

### **Csak bizonyos konfigurációkon (pl. Win10 alapú rendszereken)**

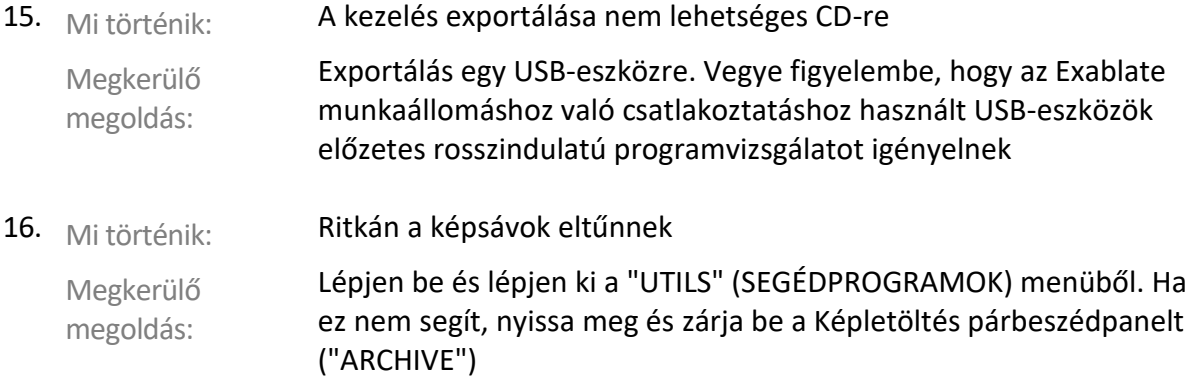

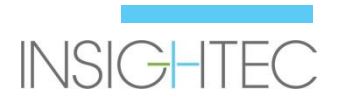

# **A Melléklet**

#### **SDR kiszámítása nem igazított CT-sorozatokhoz**

- Amikor megpróbálja újraformázni a CT-t az SDR-számításokhoz, egy üzenet jelenhet meg: "Non-aligned CT images cannot be reformatted" Non aligned CT images can not be reformatted. (A nem igazított CT-képeket nem lehet újraformázni.) Ez a hiba néhány olyan CT-rekonstrukciónál fordul elő, ahol a szeletverem szögben van elhelyezve (/////),  $\overline{OK}$ hogy ne képezzen dobozt (|||||)
- Ha ez előfordul, hagyja ki a CT újraformázásának lépését, és hajtsa végre a következőket:
	- Töltse be az INSIGHTEC által biztosított álkezelési tervet (üres MR-képek)
	- Futtassa az automatikus regisztrációt állítsa be úgy, hogy a zöld CT-fedő nagyjából középre kerüljön
	- Helyezze el az AC-t és a PC-t a CT-n
	- Kattintson az "AC-PC Target" (AC-PC célpont) elemre, vagy helyezzen egy jelet a CTre a kívánt célhelyre
	- Helyezze a célt axiálisan az MR-re az AC-PC célpont vagy a CT fiduciális jelölés helyére
	- Igazítsa a jelátalakítót az MR minden síkjához a zöld CT-fedőnek megfelelően
	- Folytassa a névleges SDR munkafolyamattal
- **A CT újraformázása csak az SDR-számításokhoz szükséges, a kezeléshez nem**
- A leírt munkafolyamat azt feltételezi, hogy az MR pre-op képek még nem állnak rendelkezésre a páciens számára. Ha ezek rendelkezésre állnak, akkor használhatók, és nincs szükség a CT újraformázására
- Az újraformázott CT-képekhez hasonlóan a kezelés előtt feltétlenül törölje vagy cserélje ki az ál-MR-képeket
- Ha segítségre van szüksége, forduljon az INSIGHTEC képviselőjéhez

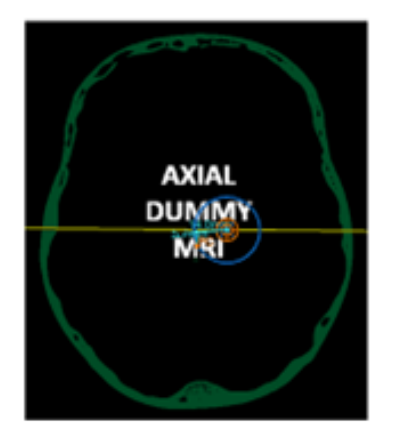

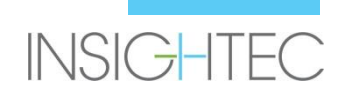

# **B Melléklet**

**Az Insightec belső sorozatszámai a leírt problémák némelyikéhez.** 

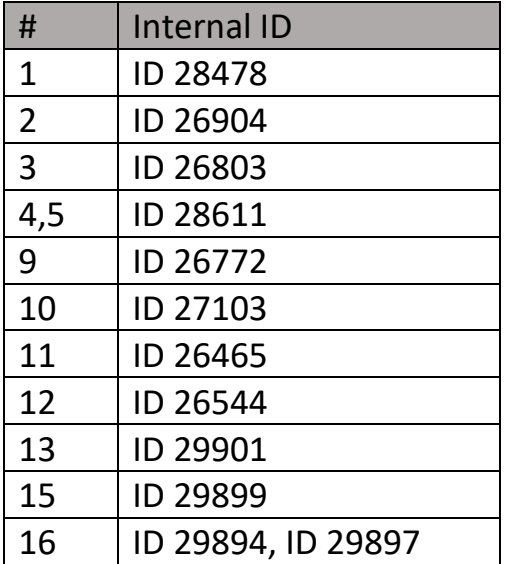

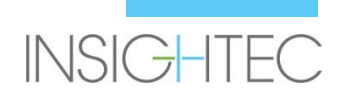